## SAP ABAP table WRF\_POHF\_SOURCE\_STY {Source Sysetm and Source Key of Record}

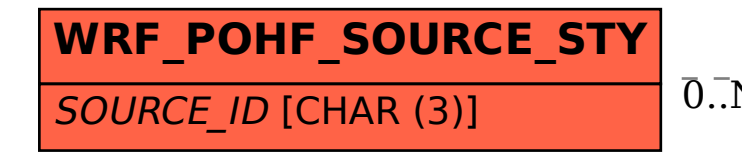

## WRF\_POHF\_SOURCE\_STY-SOURCE\_ID = WRFT\_POHF\_SOURCE-SOURCE\_ID 0..N 0..N

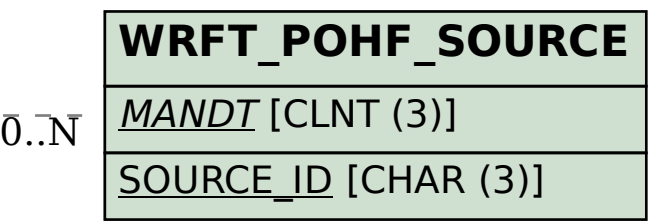